## AVID - Captions - How to Export Out of SubCap Tool

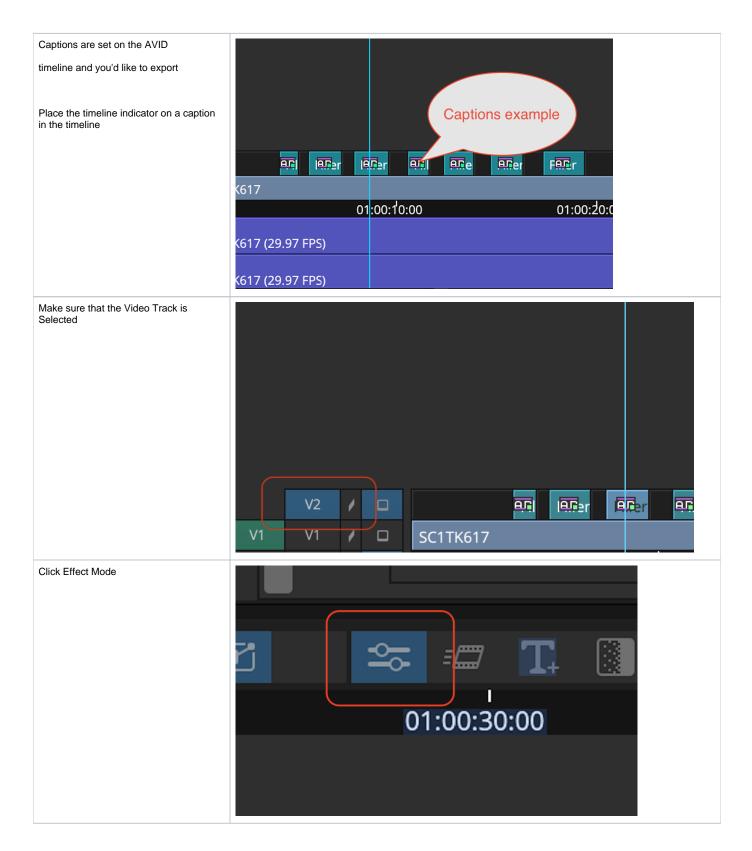

| Check the Box Export Caption Data                                                                             | 🔀 📃 Bypass Effect                                                                                                    |     |
|----------------------------------------------------------------------------------------------------|----------------------------------------------------------------------------------------------------|-----|
|                                                                                                    | Caption Files                                                                                                    |     |
|                                                                                                    | ال Import Caption D                                                                                                    | ata |
|                                                                                                    | Export Caption D                                                                                                    | ata |
|                                                                                                    | Text Appearance<br>► Color                                                                                                    |     |
| The choices you will have are .stl or .txt                                                                    | he choices you will have are .stl or .txt Save As: My Caption file Tags:                                                                                                    |     |
| Then you'll have to convert the .stl to a .<br>srt                                                            | ⟨<>⟩     (III) ♥     (III) ♥ |     |
| Use this tool but instead of choosing .stl choose .srt                                                        | <ul> <li>Summer 2023 Installers &gt;&gt;</li> <li>AVID 2398UHDtest &gt;&gt;</li> <li>BlackMagic.srt</li> <li>Pictures &gt;&gt;</li> <li>SC1TK617.mov</li> </ul>                                                                                                    |     |
| How to convert a .srt to a .stl file that will<br>import in AVID Media Composer as<br>Closed or Open Captions | SRT Test files       Susanne Kraft Help Docs       Taxes                                                                                                    |     |
|                                                                                                    | V EBU N19 Caption File (*.sti)       Avid DS Caption File (*.txt)       New Folder   Cancel Save                                                                                                    |     |